**<**The tool for structured manipulation of PDF documents**>**

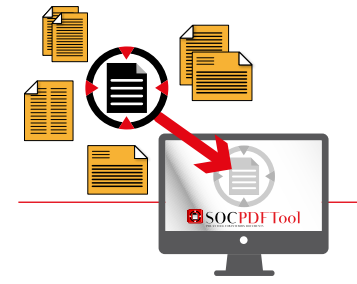

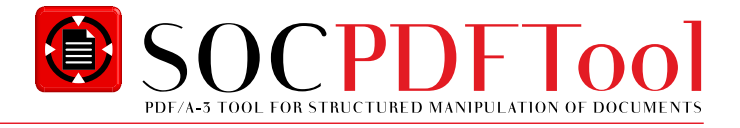

# **Key features of the PDF to PFD/A-3 solutions:**

- SOCPDFTool is a Swiss army knife tool to use in connection with a PDF file.
- The tool can merge multiple PDF files, save it as a PDF/A-3
- The tool preserves the paper size and orientation
- Can be called using batch scripting
- Can run from device or can be installed
- **T** The SOCPDFTool can be used in conjunction with SOCopy, providing audit trail and version monitoring ability for files transferred between computer file shares
- Returns meaningful error messages whenever an error situation occurs, to enable meaningful error handling

# **Examples of PDF to PDF/A-3 usage:**

The tool was originally designed to make production equipment auto-generate batch reports, containing the batch raw data also. This enables users to have both human-readable and machinereadable data in the same file. Via the ISO defined PDF/A standard format it provides some degree of data integrity.

Today the tool has evolved to include some additional nice features, making the tool somewhat more versatile, and providing additional tools for data integrity.

# **System requirements:**

The tool is supported under Microsoft framework .NET 5.7.1. Runs as installed or from USB device.

# **Setup**

SOCPDFTool can be used as a command line tool or from command (.BAT) scripts. We recommend to run the tool from a batch file, as this is the best way that the return code can be caught and acted upon.

## **Disclaimer**

*The SOCPDFTool (PDF/A-3 tool) is developed and documented by Stage One Computing A/S. Stage One Computing A/S*  have all the copyrights of the tool and the documentation. Stage One Computing A/S owns all the intellectual properties in *the entire life time of the tool, without limitation.*

*Stage One Computing A/S has provided this program intended for merging multiple PDF files, and save is as a PDF/A-3 file. The program is intended for use within a GxP regulated area, but is provided as a "qualify yourself" application/tool.*

*This means that Stage One Computing vouches for the functionality, and has tested the application under IT laboratory conditions. It is however the responsibility of the end-user of the application/tool to validate the tool/ installation in the end-users IT set-up/ IT- architecture.*

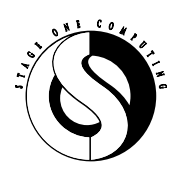

Lejrvej 17 info@stageone.dk DK-3500 Værløse www.stageone.dk

**Stage One Computing A/S** Phone +45 4738 2038

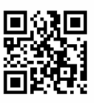